## Путешествие в мир Пришвина

150 лет со дня рождения Михаила Михайловича Пришвина

Библиографическая памятка

Путешествие в мир Пришвина: памятка / сост. Л. А.<br>Назарова - Чебаки: Чебаковская библиотека МКУК «ЦБС»<br>Северного района, 2023. - 10 с: фото., ил.

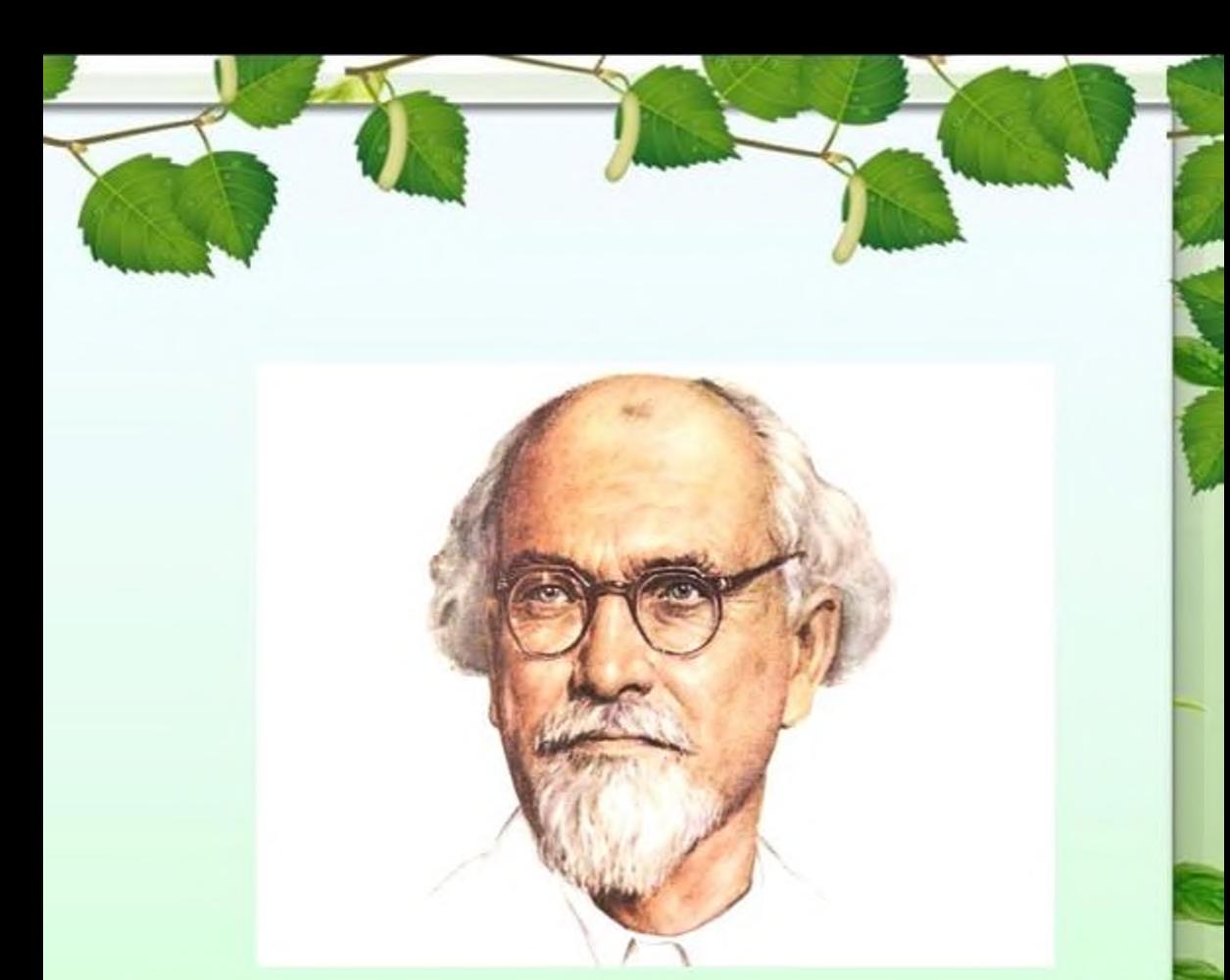

Михаил Михайлович Пришвин известный советский писатель, прозаик, публицист. Автор большого количества произведений для детей, рассказов о природе и охоте. Серьезно изучал фотографирование и проиллюстрировал свои книги собственными снимками.

Его любили взрослые и дети во всём Советском Союзе. Его повести и рассказы о природе и животных написаны красивым и живым слогом. Но что мы знаем о личности и взглядах писателя?

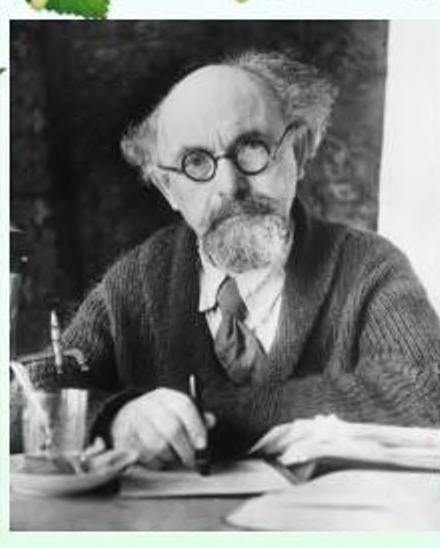

## Биография Пришвина

Михайлович Пришвин Михаил родился 4 февраля 1873 года в родовой усальбе Хрушево-Левшино Орловской губернии. Ero Михаил отец, Дмитриевич, занимался селекцией лошадей, был прекрасным наездником, а также являлся заядлым охотником.

Кроме этого главу семейства интересовали растения, в результате чего во дворе их дома рос прекрасный сад и множество цветов.

Мать будущего писателя, Мария

Ивановна, была домохозяйкой и занималась воспитанием детей. Кроме Михаила, в семье Пришвиных родилось еще четверо детей.

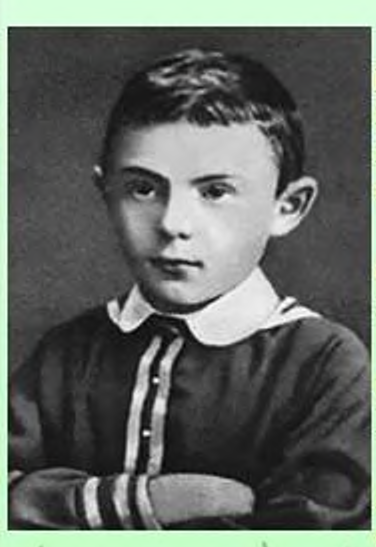

### Детство и юность

Михаил был Когда еше совсем ребенком, его отец увлекся азартными играми и постепенно проиграл все родовое имение. B скором времени ero парализовало, после чего он умер.

Таким образом, матери пришлось самостоятельно ставить на ноги детей и заниматься хозяйством.

Когда в 1882 г. Михаил окончил начальную школу, его отправили учиться в Елецкую гимназию.

У него была очень низкая успеваемость по всем предметам, поэтому его дважды оставляли на второй год.

Учась в четвертом классе, вступил в конфликт с одним из педагогов, в результате чего был исключен из гимназии. Интерес к наукам у него пробудился только в Тюмени, когда он начал жить в доме своего дяди.

В 1893 г. Михаил Пришвин окончил Александровское реальное училище, а затем поступил в Рижский политехникум на отделение химического факультета.

В этот период биографии в его мировоззрении произошли серьезные перемены.

В Риге Пришвин заинтересовался марксизмом и в скором времени вступил в коммунистический кружок. Это привело его к заключению в тюрьму, в которой он просидел 1 год.

Выйдя на свободу, отправился в Лейпциг, где окончил университет и получил профессию землеустроителя.

По приезду домой он в течение нескольких лет работал агрономом, а также писал научные статьи на разные темы.

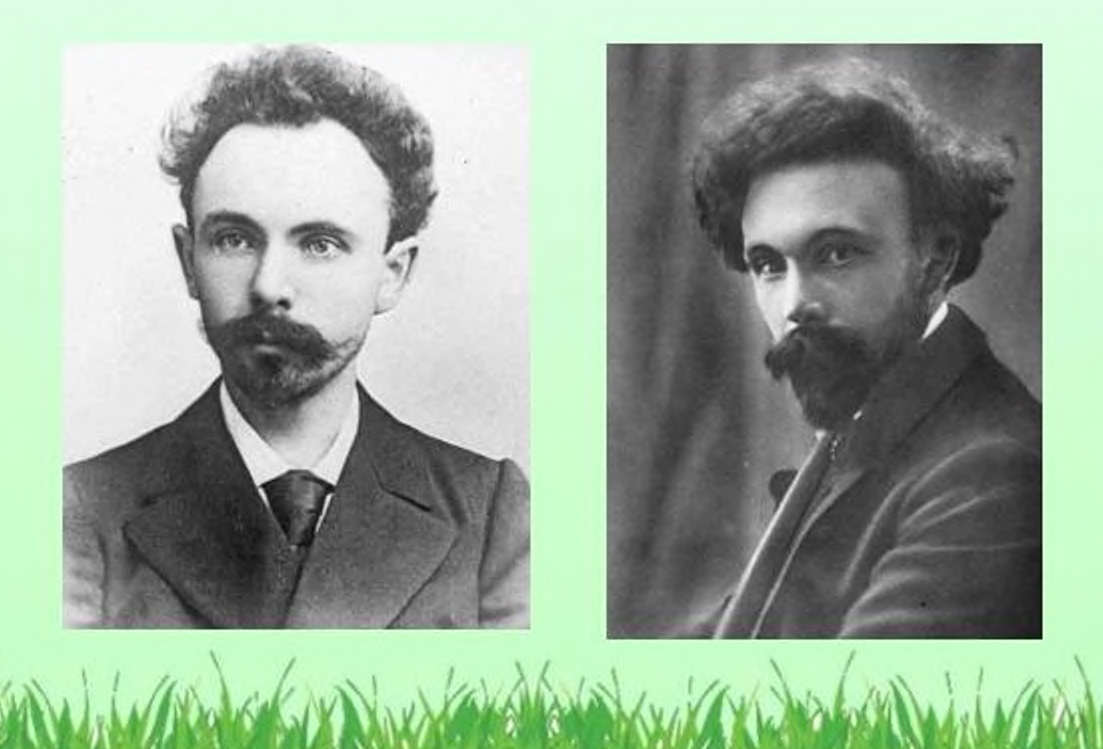

### Творчество Пришвина

Начинает свою литературную деятельность в 1906 году с рассказа «Сашок». Потом он отправляется в путешествие по русскому Северу (Карелия) и при этом серьезно увлекается местным фольклором и этнографией. А в 1907 году появляется и его первая книга под названием «В краю непуганых птиц». Она представляла собой путевые заметки, составленные писателем из своих многочисленных наблюдений за природой и диким бытом северных народов. Эта книга принесла ему большую известность. Писатель был удостоен медали Императорского географического общества и даже стал его почетным членом. Так начало приносить свои плоды творчество Пришвина.

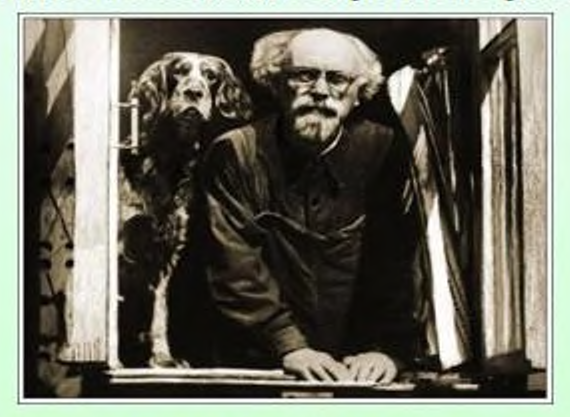

### Литературный талант

великолепных, мастерских рассказах B ero всегда гармонично сочетались научая пытливость, поэзия природы и даже натурфилософия. Список произведений Пришвина в течение его жизни пополнялся великолепными произведениями, такими как «За волшебным колобком» (1908г.), «Черный араб» (1910г.) и др.

Писатель занял особую нишу в литературе и был вхож в круг знаменитых петербургских литераторов, таких как Александр Блок, Алексей Ремизов, Дмитрий Мережковский. С 1912 по 1914 год на свет появляется первое собрание сочинений М.М. Пришвина в трех томах.

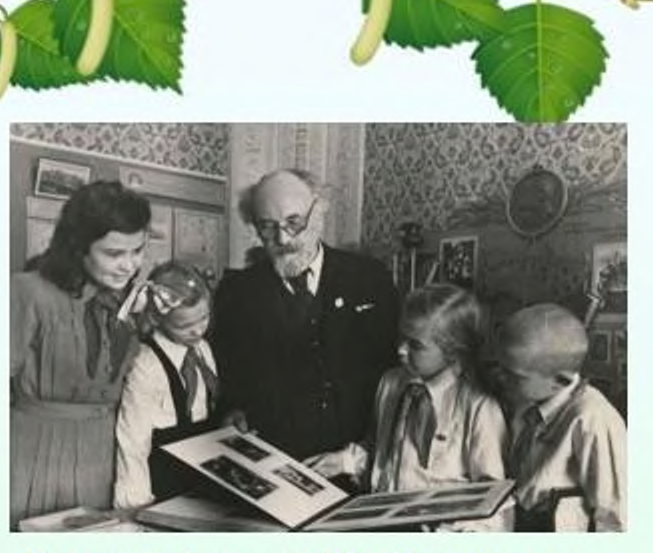

Цитаты из книг М.М. Пришвина

- Зло ходит всегда на костылях добродетели. «Кладовая солнца»
- Мы так устроены, что видим только свое. «Лесная капель»

- Рыбе — вода, птице — воздух, зверю — лес, степь, горы. А человеку нужна родина. И охранять природу - значит охранять родину. «Моя родина»

- Препятствия делают жизнь. «Лесная капель»

- Лес раскрывается только для тех, кто умеет чувствовать к его существам родственное внимание. «Зеленый шум»

- Вся беда людей состоит в том, что они привыкают ко всему и успокаиваются. «Лесная капель»

### Произведения Михаила Пришвина

Михаил Пришвин - писатель, который с чистым сердцем говорил об истинных ценностях. Словно добрый волшебник он умел видеть и чувствовать природу, понимал язык зверей и слушал песни капели, здоровался с солнышком, птиц. разговаривал с цветами и деревьями. И своим читателям рассказывал, какое богатство их окружает - настоящая сокровищами «кладовая солнца  $\mathbf{c}$ ЖИЗНИ». В лесу каждый день писатель наблюдал увлекательные и необычные истории. Книги Пришвина откроют вам удивительный мир, который, оказывается, не такой уж непонятный и, уж точно, совсем не скучный.

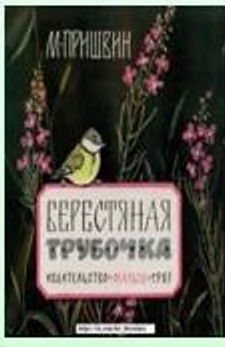

Пришвин, Михаил Михайлович. Берестяная трубочка: [рассказы: для мл. шк. возраста] / М. Пришвин ; [рис. Е. Рачева]. -Москва: Малыш, 1983. - 111 с.: цв. ил.

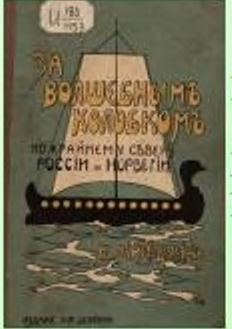

Пришвин, Михаил Михайлович. За волшебным колобком: повести / М. М. Пришвин : [худож. Ю. Жигалов]. - Москва : Московский рабочий, 1984. - 416 с. : ил.

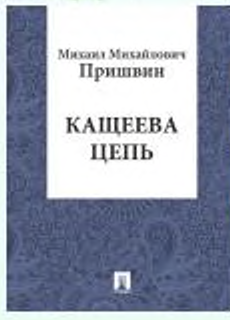

### Пришвин, Михаил Михайлович.

Кащеева цепь: роман / М. М. Пришвин; [худож. К. Фадин ; вместо преамбулы и примеч. В. Чувакова]. - Москва : Художественная Н. литература, 1984. - 496 с. : ил.

### Пришвин, Михаил Михайлович.

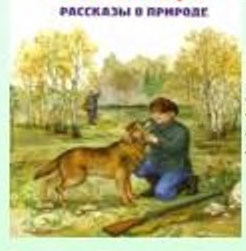

MHXAHA ΠΡΗШВΙΦΗ КЛАЛОВАЯ

> Кладовая солнца: сказка-быль и рассказы: [для среднего школьного возраста] / М. Пришвин; худож. Е. Рачёв. - Москва: Детская литература, 2007. - 171 с. : ил., портр.

М. М. ПРИЦІВИН **KOPAISEJIMIASI** HAILLA

monies (%) sessions

### Пришвин, Михаил Михайлович.

Корабельная чаща: повесть-сказка / М. М. Пришвин; [послесл. В. Пришвиной]. - Иркутск: Восточно-Сибирское книжное издательство, 1982. - 224 с.: портр.

# **CHOF**

### Пришвин, Михаил Михайлович.

Лесной шатер : [для мл. шк. возраста] / М. Пришвин ; худож. В. Дугин. - Москва : Мир искателя, 2000. - 103 с. : цв. ил.

**EKIMCOHOE VIEH** 

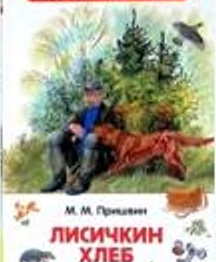

**XJIEB** 

Пришвин, Михаил Михайлович. Лисичкин хлеб : рассказы : [для мл. шк. возраста] / М. М. Пришвин; худож. Н. Устинов. -Москва: РОСМЭН, 2015. - 92, [3] с.: цв. ил.

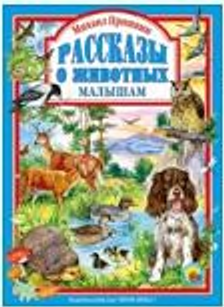

Пришвин, Михаил Михайлович. Рассказы о животных малышам: 0+/Михаил Пришвин. - Ростов-на-Дону: Проф-Пресс, 2014. -142 с. : ил.

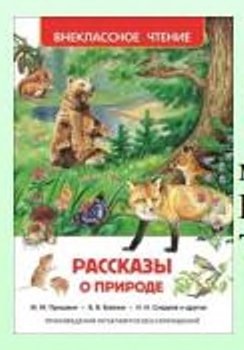

### Пришвин, Михаил Михайлович.

Рассказы о природе: рассказы и сказки: для мл. шк. возраста / М. М. Пришвин, В. В. Бианки, Н. И. Сладков; худож. И. Цыганков. - Москва; Тула: АСТ: Родничок, 2017. - 107 с.: цв. ил.

Муниципальное казенное учреждение культуры «Централизованная библиотечная система» Северного района Новосибирской области Чебаковская библиотека 632095, НСО, Северный район, с. Чебаки, ул. Советская 9. Эл. Почта: sevbibl12@mail.ru